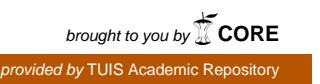

東京情報大学研究論集 Vol.12 No.1, pp.1-11 (2008) 1

# Second Life用プロキシサーバの作成

## 井関文一\*

近年、いわゆるメタバースと呼ばれる3次元仮想空間が注目を集めている。これらの技 術は次世代のインターネットの主要なサービスに発展する可能性もあり、3Dインターネ ットなどとも呼ばれている。

このような3次元仮想空間をリアルな教育に利用しようとする動きも活発であるが、一 般的な大学などの環境ではファイアウォールが存在するなどの理由から、これらの3次元 仮想空間サービスへの接続は困難である場合が多く、実質的にサービスを利用できないこ ともある。

今回この論文ではメタバースの典型例としてSecond Lifeを取り上げ、大学内部などから 接続する場合の問題点と、その解決法の提案と実装を示す。

キーワード: 3D仮想空間、メタバース、セカンドライフ、プロキシサーバ、ファイアウ ォール

#### **Construction of Proxy Server System for the Second Life**

Fumikazu ISEKI

Many people try to using the metaverse to education. And the Second Life is enumerated as a typical example of the metaverse. But, it is very difficult to use the Second Life in the environment where firewall exists such as universities and the enterprises.

In this paper, I clarify the problems and propose the solution and the implementation of method that connecting to the Second Life from inside of the firewall.

Keyword: metaverse, second life, proxy server, fire wall

#### 1.はじめに

近年、いわゆるメタバースと呼ばれる3次元 仮想空間が注目を集めている。これらの技術は 次世代のインターネットの主要なサービスに発 展する可能性もあり、3Dインターネットなど とも呼ばれている。本論文執筆時点で存在する 様々な3次元仮想空間サービスの中で、最も本 来の意味でのメタバースに近いものとしては、 米Lindenlab社のSecondLife「1]が挙げられ る。

このような3次元仮想空間を現実での教育に 利用しようとする動きも活発であり、Second Lifeに於いては、すでに欧米の多数の大学がこ の3次元の仮想空間に進出しており、日本でも Second Life内に仮想的な大学を作る動きが出 始めている。またSecond Life内から代表的な LMSであるMoodle[2]にアクセスするため のシステム、Sloodle [3] などのツール面の 開発も盛んに行われつつある。

Second Lifeなどのメタバースが教育に本当 に活用できるかどうかは賛否両論があり、今だ はっきりとはしていないが、それだけにこれら の環境を教育者自身の手で検証する必要があ る。ところが、一般的な大学などの環境では、 ファイアウォールが存在するなどの理由から Second Lifeへの接続は困難である場合が多く、 実質的にこれらのサービスを利用できないこと もある。

今回この論文ではメタバースの典型例として Second Lifeを取り上げ、大学内部などから接 続する場合の問題点と、その解決法の提案と実 装を示す。

## 2.Second Lifeのサーバ構成と通信プロ トコル

#### 2-1.サーバ構成

Second Lifeにおけるサーバ構成[4]の詳 細は明らかにされていないが、Second Lifeサ ーバと互換性のあるオープンソースである

OpenSIM「5]のサーバ群は図1のような構 成になっている。両者の構成は細部での違いは あると思われるが、我々の議論においては無視 できる程度の違いであると考えている。

OpenSIMやSecond Lifeでは256x256の区画 (SIM)を1台のコンピュータ(SIMサーバ。 Second LifeではSimulatorとも呼ぶ)が管理し ている。このSIM内の全ての処理(オブジェク トの管理やスクリプトの実行、衝突判定なども 含む)をSIMサーバが行い、ユーザ側の表示ソ フト(Viewer)はSIMサーバからの情報を表 示しているに過ぎない。各SIMの位置関係は Grid Server(Second LifeではSpace Server) が管理し、ユーザのアバターがSIM間を移動す る場合には、すばやくSIMサーバの切り替えが 行われる。

#### 2-2.通信プロトコル

ViewerとSIMサーバ間の通信にはHTTPSと UDPが用いられ、3次元オブジェクト(プリ ム)のデータやマップデータなどはUDPパケ ットで転送される。一方、SIMサーバの切り替 えやユーザIDなどの機密性を必要とする情報 はHTTPSでやり取りされる。ユーザのアバタ ーが現在のSIMから別のSIMに移動する場合 は、現在のSIMのサーバから、移動先のSIMサ ーバのURL(またはIPアドレス)と通信用のポ ート番号が通知される。

アバターが隣接するSIM間を移動する場合、 移動先のSIMサーバからの応答が遅れると、 Viewerはアバターの位置を正確に知ることが できず、SIMサーバからの応答があるまで一時 的にアバターが制御不能になることもある(場 合によってはそのままログアウトになる)。

また、SIM間の移動が無い場合でも、絶えず 隣接するSIMの情報がUDP通信で送られてきて おり、SIMサーバ群との間で10~15個のセッシ ョンが同時に張られることも珍しくは無い。

リスト1にViewerとSIMサーバ間の通信の サンプルを示す。

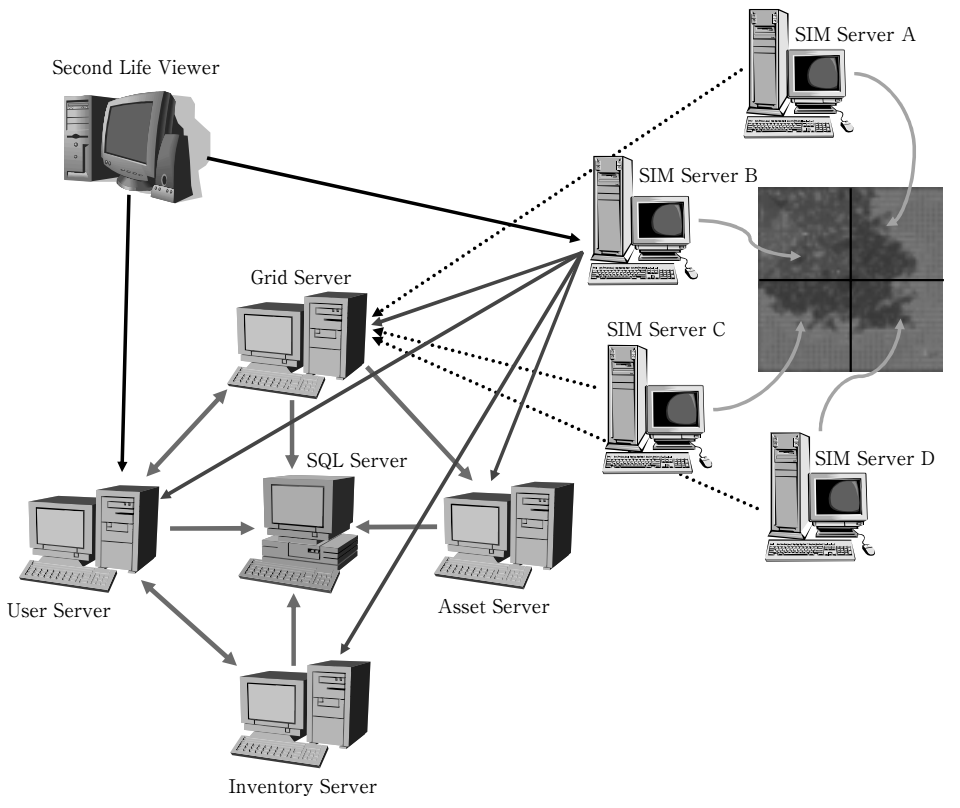

図1. Second Life互換のOpenSIMのサーバ構成。矢印は問い合わせの方向。

#### リスト1.UDPとHTTPS通信例

#### **UDPのEnableSimulatorメッセージ**

40 00 00 00 60 00 ff ff 00 97 00 88 03 00 00 ec 03 00 **40 81 2b 13 32 cc** 40 81 2b 13はSIMのIPアドレス(64.129.43.19) 32 ccはポート番号 (13004)

#### **HTTPSでのXMLメッセージ例**

<llsd><map> <key>events</key><array><map> <key>body</key><map> <key>agent-id</key><uuid>3158ca38-cd95-4a23-9e22-b55f7cf8a666</uuid> <key>seed-capability</key> <string>**https://sim1216.agni.lindenlab.com**:**12043**/cap/9f923691-886f-c993-1593-531c2e8eb8cc </string> <key>sim-ip-and-port</key><string>**72.5.13.112**:**13006**</string> </map> <key>message</key><string>EstablishAgentCommunication</string> </map></array> <key>id</key><integer>1</integer> </map></llsd>

4 Second Life用プロキシサーバの作成/井関文一

## 3.ファイアウォール内部からのSecond Lifeへの接続の問題点

前章でも説明した通り、Second Lifeでの通 信方法はWWW(HTTP)での通信方法と全く 異なる。

即ち、以下の通りである。

- 1.通信にHTTPSの他にUDPを用いる。
- 2. 通信内容に別のSIMの情報(IPアドレスとポート) 番号)が埋め込まれる。

このため、大学や企業などのように、セキュ リティ維持のために内部のネットワークとイン ターネットの境界にファイアウォールが存在す るような環境では、Second Lifeを利用するこ とは非常に困難となる。通常このような環境下 でWebページを参照する場合にはWWW用の プロキシサーバを使用するが、WWW(HTTP) やSocksなどのプロトコルを対象としたプロキ シサーバではSecond Lifeの通信を中継するこ とは不可能だからである。

このような環境下に於いて、どうしても Second Lifeを利用したい場合には以下のよう な手法をとる必要がある。

- 1)既存のネットワークとは別に、Second Life専用の 回線を引く。
- 2) Second Lifeを利用するPC一台一台に対して、グ ローバルアドレスを割り振り、使用ポートの通信 がファイアウォールを通過するように設定する。
- 3)NAPT機能のあるブロードバンドルータなどを使 用して組織内部にSecond Life用のプライベートネ ットワークを形成し、ファイアウォールではブロ ードバンドルータの該当する通信のみを通過させ る。
- 4)外部のSecond Lifeプロキシ業者までVPNを張っ て接続する。
- 5)通信内容を書き換え可能なSecond Life専用のプロ キシサーバを用意する。

1)の手法では、別の回線を引くコストが問 題となる。また組織内のネットワークと完全に 切り離されるため、利便性は低下する。

2)の手法ではファイアウォールの管理に手 間がかかる上、PCにグローバルアドレスを割 り振り、直接インターネットに接続することに なるのでセキュリティの著しい低下に繋がる。 組織のネットワーク管理者の立場から言えば、 最も避けたいパターンであるといえる。

3)の手法は手軽に使えて効果もあるが、 Second Lifeのためだけにプライベートネット ワークを形成するため、プライベートネットワ ーク内のPCを他の用途にも使用する場合には 設定が複雑になる可能性がある。

4)の手法では海外に専門の業者もあるよう だが、VPNの設定が難しく、プロキシ業者に 対するコストも発生するので一般的であるとは 言えない。

5)の手法では管理者、ユーザ共に手間が掛 からず理想的であり、PC側ではSecond Lifeの 起動スクリプトを若干修正する(-loginuriオプ ション)だけで良い。サーバプログラムの作成 にコストが掛かるが、一度作成してしまえば、 WWWのプロキシのように、ユーザは何の違和 感なくプライベートアドレスを割り振られた PCからでもSecond Lifeに接続すとことが可能 である。

今回は5)の手法による接続を目指して Second Life用のプロキシサーバの設計と実装 を行った。

#### 4.Second Life用プロキシサーバ

#### 4-1.動作原理

前章での議論を踏まえて、今回開発した HTTPS及び、UDPの通信内容を書き換え可能 なSecond Life用プロキシサーバの動作につい て説明を行う。

まず、HTTPS・UDPの中継プロセスの管理 (中継プロセスの起動や削除をなど)を行うた めのコントロールプロセス(コントローラ)を、

1ユーザ (1セッション) に付き、HTTPS・ UDP用にそれぞれに一つずつ用意する。中継 プロセス自体はViewer-SIMサーバ間の一対 の通信に対して、HTTPS・UDP用をそれぞれ 一つずつ用意する(図2)。

中継プロセスは絶えず通信内容を監視し、他 のSIMの情報があれば、それに対応する中継プ ロセスの確認(起動)要求をコントロールプロ セスに対して行い、通信内容の書き換えを行う。

コントロールプロセスは、中継プロセスから の新規中継プロセスの確認(起動)要求に対し て、該当する中継プロセスが既に起動されてい るかどうかをチェックし、起動されていなけれ ばその起動を行う。

今回、Viewer-SIMサーバ間の一対の通信 に対して中継プロセスを一つずつ用意している が、これは一見するとリソースを無駄使いして いるように思われるかもしれない。しかしなが ら、これによりそれぞれの通信が混在しなくな

るので、通信の管理が容易となり、通信内容を セマンティックに解析することも可能になる。 これはプロキシプログラムにさらに別の機能 (キャッシュやフィルタリング機能)を持たせ る場合などに有益となる(5章参照)。

中継プロセスがコントロールプロセスへ別の 中継プロセスの確認(起動)リクエストを送る 場合の具体的な手順は次の通りである(図3)。

図3において、現在使用しているSIMサーバ から別のSIMサーバの情報が送られてきた場合 (①)、中継プロセスはそのSIMに対応する中継 プロセスの存在をコントロールプロセスに問い 合わせる (2)。

問い合わせを受けたコントロールプロセス は、起動中の中継プロセスのプロセス一覧リス トを参照する。もしプロセス一覧リストに問い 合わせを受けた中継プロセスが存在しない場合 には、その中継プロセスを起動し (4))、中継 プロセスの待ち受けポート番号を問い合わせの

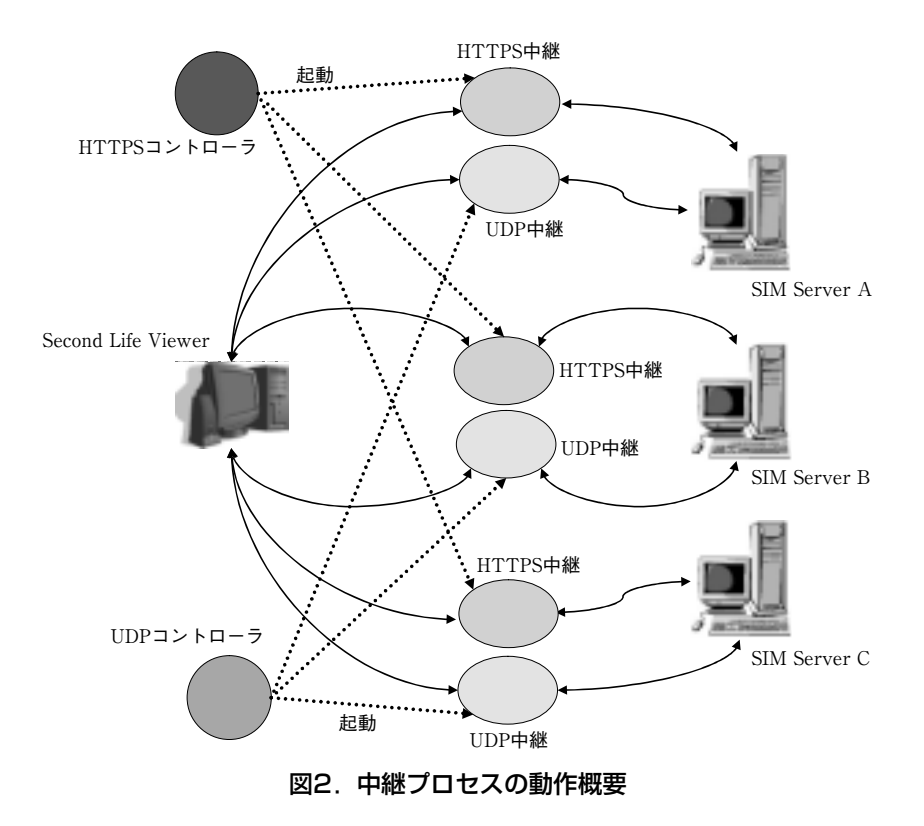

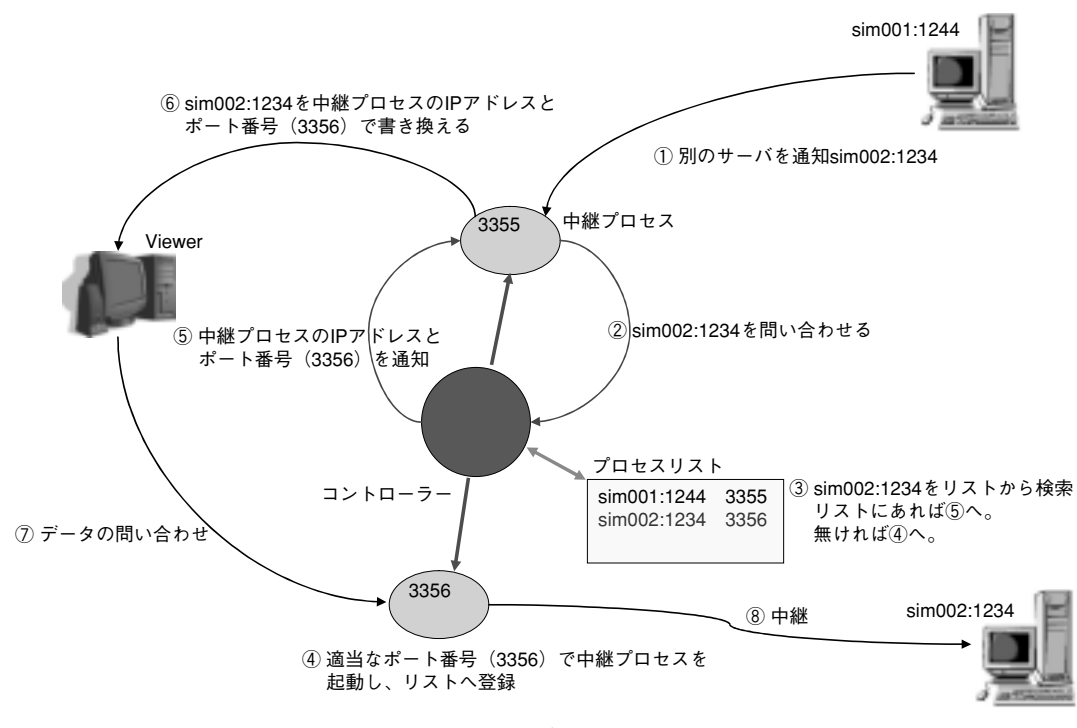

図3.具体的な中継プロセスの起動の流れ

あった中継プロセスに返す。また同時にプロセ ス一覧リストに、その中継プロセスの情報を待 ち受けポート番号と共に格納する(5)。

もし既に中継プロセスが起動していれば、プ ロセス一覧リストに載っている中継プロセスの 待ち受けポート番号をそのまま返す。問い合わ せを行った中継プロセスは、コントロールプロ セスより返されたポート番号と、自身のIPアド レスを使用してSIMサーバからの通信内容を書 き換えてViewerに送信する (6)。

先に述べたようにコントロールプロセスには HTTPSとUDP用の2つが存在し、一方のコン トロールプロセスは他方のコントロールプロセ スが起動した中継プロセスからもリクエストを 受ける可能性がある。

#### 4-2.実装

本プログラムの実装はC言語を使用して行っ た。プログラムの基礎部分は、筆者が以前より 開発を行っている汎用C言語ライブラリ

TUIS\_Lib[6]を使用した。なお、Second LifeのHTTPS通信は主にXMLを用いて行われ ている。XMLを処理するC言語ライブラリは幾 つか存在するが、今回は限られた用途で、かつ 書き換えスピードが重要であるため既存のライ ブラリは使用せず、XMLの主要なサブセット を高速に処理するコンパクトなライブラリを独 自に開発しTUIS Libに組み込んだ。

今回作成したプログラムsl\_relayのプロセス 構成を図4に示す。図中で**fork**と記載されてい る箇所は、C言語のシステムコールの**fork**を利 用して子プロセスを起動している箇所である。 今回はプロセスの並列実行に全てマルチプロセ スを利用しているが、マルチスレッドの方が効 率の良い場面があるかもしれない。これは実装 面での今後の課題である。

本プログラムにより書き換えられるHTTPS 通信のXML部分と、UDPプロトコルをリスト 2、3に示す。ただしここに挙げたUDPプロ

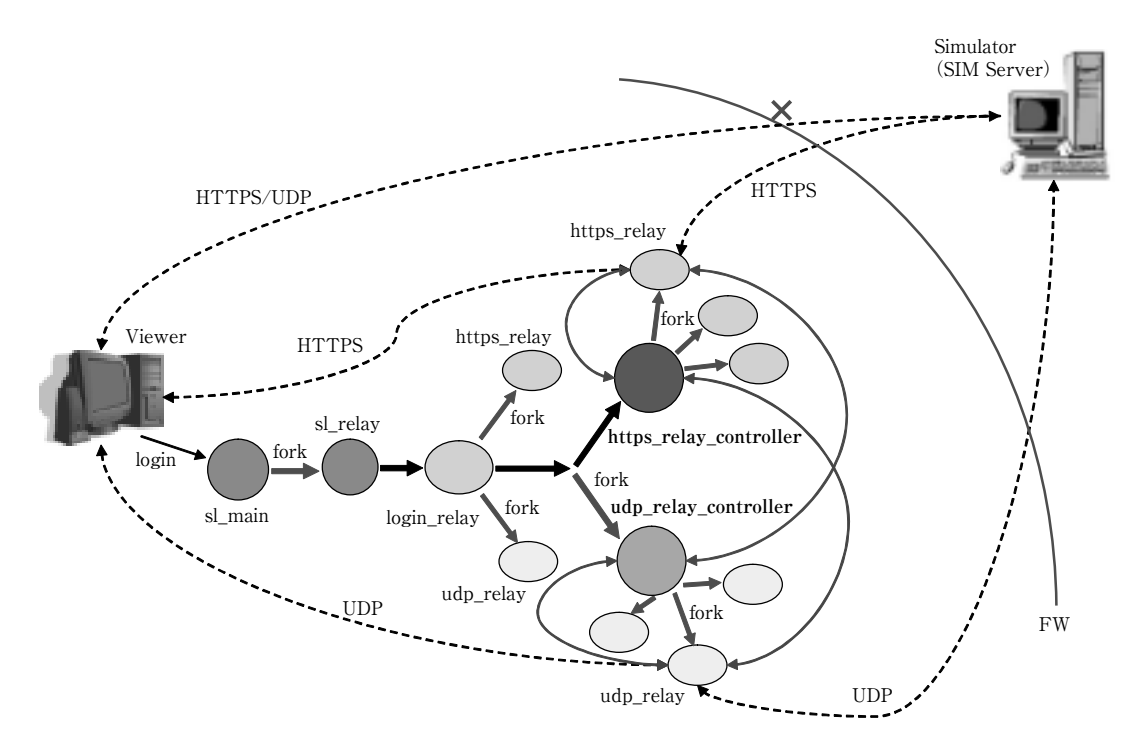

図4. sl relavのプロセス構成

トコルの内、 KickUser, TeleportFinish, CrossedRegionは実際のSecond Lifeでの通信で は殆ど使用されていない。これらの変換処理は、 Viewerの将来的なバージョンのための実験的 な目的、またはOpenSIM用に実装されている。 なお、UDPのプロトコル種別については libsecondlifeの公開資料「7]「8]に基づいて いる。

また、中継プロセスからコントロールプロセ ス(コントローラ)への、中継プロセスの起動 リクエストやレスポンスなどのプロセス間コマ ンドにはUDPを使用している。UDPを使用し ているのは、通信のデータサイズが小さいこと、 セッションを維持する必要性がないことなどが 挙げられる。リスト4に中継プロセスとコント ロールプロセス間のコマンドの一覧を示す。

#### 4-3. ViewerのWebプロキシ機能

Second LifeのViewerはv1.19.0以降のバージ

ョンからWebプロキシの設定機能が搭載され ている。この機能を使用した場合、今回開発し たプロキシプログラムの内、HTTPSの中継機 能は不必要になると思われるかもしれない。し かしながら、現在のところViewerに搭載され たWebプロキシ機能は非常に不完全な機能で、 Viewerのログイン処理またはViewerがSIMサ ーバ以外のWebサイトと通信する場合に用い られる機能であり、Viewer-SIMサーバ間の XML通信にはWebプロキシを使用することは できない。

また、Second Life内でWebサイトから画像 データをダウンロードするメディア転送機能で も、このWebブラウザ設定は無視され、 Viewerは特定のWebブラウザのプロキシ設定 を転用する(v1.19.1.4まで確認済み)という統 一性のないものになっている。

もし、これらの問題が統一され、Viewerの

#### リスト2.書き換えを行うXMLタグ

<member><name>sim\_port</name><value><i4> <member><name>sim\_ip</name><value><string> <member><name>seed\_capability</name><value><string> <map><key>MapLayer</key><string> <map><key>uploader</key><string> <map><key>seed-capability</key><string> <map><key>SeedCapability</key><string> <map><key>sim-ip-and-port</key><string> <map><key>SimPort</key><integer> <map><key>SimIP</key><binary>

#### リスト3.書き換えを行うUDPプロトコル

EnableSimulator (Low 151) KickUser (Low 163) TeleportFinish (Low 69) CrossedRegion (Medium 7) OpenSIM用 ParcelProperties (High 2)

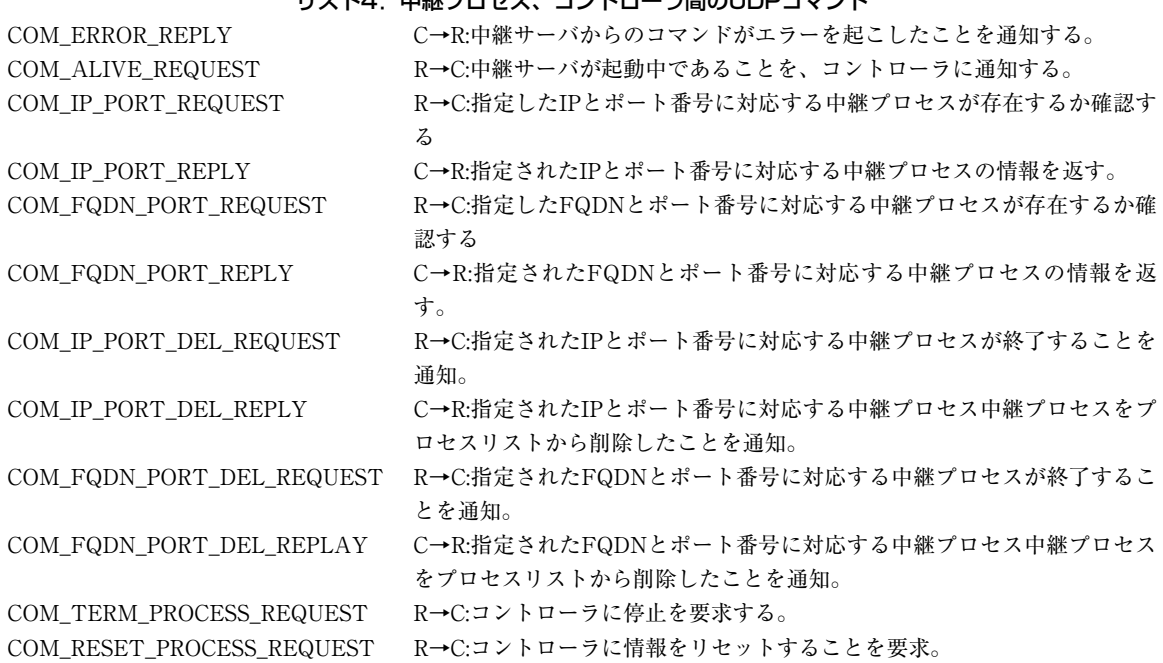

R→C:は中継プロセスからコントローラへのリクエスト。C→R:はコントローラからのレスポンスを示す。

### **リスト4. 中継プロセス、コントローラ間のUDPコマンド**

全てのHTTPS通信でWebプロキシが使用でき るようになった場合でも、UDPの通信を中継 するためにHTTPS通信の内容を解析しなけれ ばならないので、このWebプロキシ機能が sl\_relayのHTTPS中継プロセスの代用となるの は難しい。

このような状況下で、このWebプロキシ機 能とsl\_relayを併用した場合、さらに問題が生 じる。

ViewerでWebプロキシを設定した場合、 Webページの参照はsl\_relay経由ではなくなる ので、不要な通信内容のチェックが行われなく なり、通信速度の向上が見込まれる。しかしな がら、Webプロキシが設定されている状態で は、Viewerはログイン処理はWebプロキシ経 由で行うがその後のSIMサーバとの通信は直接 行おうとするため、sl\_relayから見るとログイ ン処理とSIMサーバへの通信が違うクライアン ト (ViewerとWebプロキシサーバ)から送信 されて来るように見える(図5)。

初期の段階では、sl\_relayの中継プロセスは

セキュリティ維持のため、最初に接続してログ イン処理を行ったクライアント以外のIPアドレ スからの接続は不正接続であると判断して遮断 していた。そのため、Webブラウザ機能を使 用したViewerは、ログイン処理後sl\_relayと通 信できなくなってしまっていた。この理由から、 sl\_relayは途中からWebプロキシを別扱いで登 録するオプション (-xpオプション)を装備し、 ログイン処理を行ったクライアントが、登録さ れたWebプロキシである場合には、その後一 度だけ異なったIPアドレスからの接続を許可 し、以後はそのIPアドレスをクライアントと認 識する設定になっている。しかし、この場合に は若干セキュリティが低下することは避けられ ない。

これらの問題を解決するために、最新版の sl relayではさらに内蔵Webプロキシ (Internal Web Proxy)機能(-ipオプション)を搭載し ており、自身で外部のWebページへのHTTP (S)通信のWebプロキシ機能を実現している。 これにより、Webページの参照では通信速度

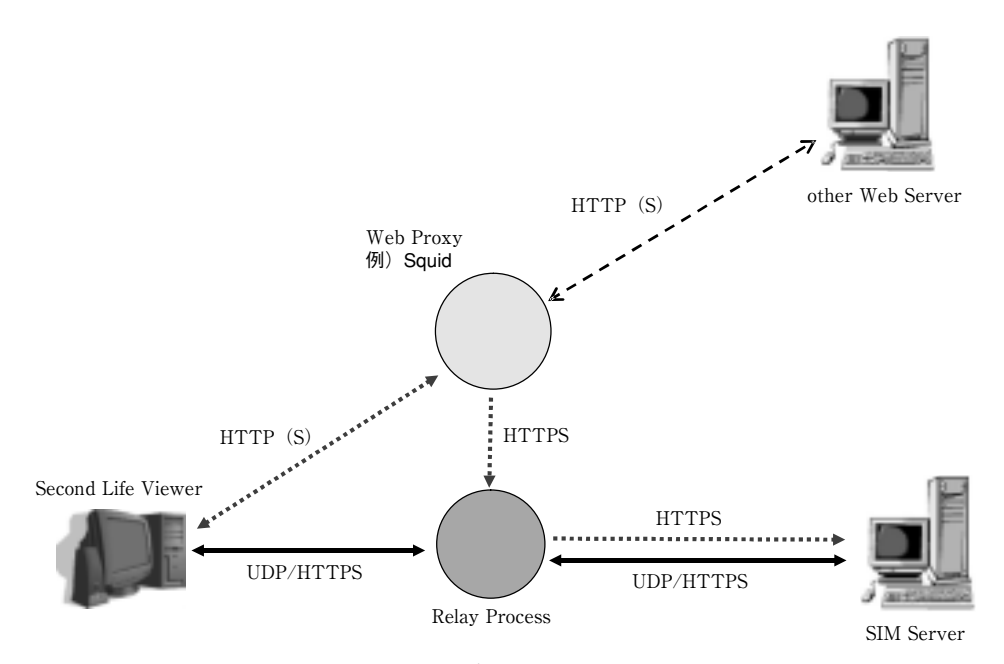

図5. 外部Webプロキシを使用した場合

を落とすことなく、かつ、内蔵Webプロキシ に接続してきたIPアドレスを特定できるため、 ログイン処理後の接続に於いてもセキュリティ レベルを維持することが可能となっている。

#### 4-4.セキュリティ

通常Second LifeではViewerとSIMサーバ間 のTCP通信には必ずHTTPSが用いられ、 Viewer-SIMサーバ間のXML通信は暗号化さ れている。しかしながら、sl\_relayではViewer とsl\_relay間はデフォルトではHTTP通信とな っている。オプションによりHTTPS通信を行 うことも可能であるが、設定には若干の専門知 識を必要としている。HTTP通信であってもパ スワードなどはMD5でハッシュ化され転送さ れるので、一応のセキュリティレベルは確保で きるが、完全とは言えない。もし、組織内のユ ーザを全て完全に信用できるものでないなら ば、HTTPS通信を行うべきであろう。

Viewer-sl\_relay間でHTTPS通信を行う場 合は以下の手順を踏む。

- 1) sl\_relayが動作するマシンで、秘密鍵ファイルと 証明書請求フォーマット(CSR)を作成して、 CSRを認証局(CA)に渡す。この場合CSRのマ シン名には必ずIPアドレスを指定する。また認証 局は自前のものでも良い。
- 2)認証局(CA)からサーバ証明書を発行してもら う。
- 3)秘密鍵ファイルとサーバ証明書をsl\_relayの設定 ディレクトリに設置する。
- 4) Viewerの認証局証明書ファイルに、上記の認証局 の証明書を追加する。
- 5) sl\_relay側でSIMサーバの認証を行う場合は、 Viewerの認証局証明書ファイルをsl\_relayの設定 ディレクトリに設置する。
- 6)HTTPS通信を指定するオプション(-as,-aca)付 きでsl\_relayを起動する。
- 7) Viewerの起動スクリプトで、ログインサーバの URI (-loginuri) にhttpsを指定する。

sl\_relayは最初の接続時にアクセス許可リス トによる接続制限を行う事が可能であり、外部 のWebプロキシを使用する場合を除き、中継 プロセスはログイン処理を行ったIPアドレスか らの接続のみを許可する。ただし、UDP通信 の中継においては暗号化なしの上にセッション を維持しないので、UDP通信のパケットを盗 聴・解析された場合は、送信元のIPアドレス偽 装により意図的に改変されたUDPパケットを 流し込まれる可能性もある。ただし、これは 元々Second Lifeのシステムに内在する問題で あり、sl\_relayに由来する問題ではない。

#### 5.問題点とまとめ

平成19年9月より、当プログラム (sl\_relay) をオープンソースとして公開している「6]。 我々の研究室でも使用しているが、現在の所、 重大な問題は発生していない。ただし、プロキ シ経由のためどうしても通信スピードが若干低 下してしまう。そのため学内のネットワークが 非常に混雑しているような状況やsl\_relayの動 作しているサーバのCPU使用率が高い状況で は、通常の使用時よりは、アバターが制御不可 能に陥る確率が高くなる場合がある。

現在のその他の問題点、または拡張点として 以下のものが挙げられる。

- 1)プロトコル処理がSecond Lifeの実装に依存。
- 2) slvoiceには未対応。
- 3) キャッシュの可能性。
- 4)フィルタリングの可能性。

1)に関しては、Lindenlab社はViewerのソ ースコードは公開しているが、通信プロトコル に関しての詳細なドキュメント等はまだ完全に は公開していない(特にHTTPSでのXMLのフ ォーマットについて)。従って、現在は使用さ れていないが、将来使用される可能性のあるプ ロトコルの処理については、一部(KickUser, TeleportFinish)を除いて具体的な使用例が不

明であるためこれらの実装を行っていない。

例えば、隣接するSIM間の移動時の切り替え について、Second LifeとOpenSIMでは同じ処 理を違うプロトコルで実現している(つまり実 装が異なるということ)。当初はSecond Lifeに あわせて処理を行っていたため、OpenSIMで はSIMの切り替えがうまく行かなかった。今後 も同じような問題が発生する可能性がある。

2) では、まだ調査不足ではあるが、slvoice はプログラムの中に最初の接続ポイントが予め 固定的に設定されているようである。Viewer が起動オプションによりログインサーバを自由 に変更できるのとは対照的に、slvoiceの場合は 接続先が固定でなので、プロキシで中継させる ことは非常に困難になると思われる。

3)、4)は拡張点であるが、3)ではこのプ ログラムを利用てSecond Lifeの通信データを キャッシュし、速度を向上できる可能性がある。 ただし、HTTPS通信は先に述べた通り、機密 性の高いデータの転送を行うだけなので、 HTTPSをキャッシュしても速度は上がらない 可能性が大きい。またそもそもSecond Lifeで のHTTPS通信は殆どの場合、CGIで処理を行 うので、キャッシュ自体が無意味になる場合が 多い。

従って、キャッシュにより通信速度の向上を 狙うとすれば、UDPのデータをキャッシュし なければならないが、Second Lifeのように動 的にデータが変化する環境では、キャッシュを 行うデータの種類とキャッシュ時間を注意深く 選択しないと、受信データに矛盾を生じること になる。

現在のところ、マップレイアウトやテクスチ ャデータなどのUDPデータをキャッシュする のが最も有効的ではないかと考えている。

また、4)に関して、Seconf LifeではSIMに よっては暴力や性的表現が許されている場合も ある。WWWでも有害なサイトへのアクセスを 規制する動きが出始めており、Second Lifeで も教育関係で使用する場合には、それらの場所 への移動を禁止したいと考える教師も多いと思 われる。

この場合、プロキシの中継プロセス部分にホ ワイトまたはブラックリストを持たせ、リスト の参照によりデータの中継を取りやめれば、フ ィルタとして動作させることも可能である。た だし現実的には、移動させたくないSIM全てを 列挙するブラックリスト方式は完全なリストの 作成が非常に困難なので、ホワイトリスト方式 の方が実現し易いと思われる。

これらの拡張点については今後の課題である が、sl\_relayのそれぞれの中継プロセスはSIM サーバと1対1に対応しているので、これらの 拡張機能を実装することは、技術的にはそれ程 難しくはないと思われる。

このプログラムにより、大学や企業などのフ ァイアウォールが設置してある環境でも容易に Second Lifeに接続することができるようにな った。我々教育者としては、Second Lifeのよ うなメタバースが本当に教育に使えるのか、使 えないのか、または使うべきなのか、使うべき ではないのかなどを注意深く見極める必要があ る。

この研究は東京情報大学平成19年度共同研究 の援助を受けて行われました。

#### 参考文献・参照

- [1] http://secondlife.com/
- [2] http://moodle.org/
- [3] http://www.sloodle.org/
- [4] https://wiki.secondlife.com/wiki/ Server\_architecture
- [5] http://opensimulator.org/wiki/Main\_Page
- $[6]$  http://www.nsl.tuis.ac.jp/xoops/modules/ wmpdownloads/viewcat.php?cid=2
- [7] http://www.libsecondlife.org/wiki/Protocol  $%$ 28network%29
- [8] http://www.libsecondlife.org/template/